NLS-bearing protein import into nucleus

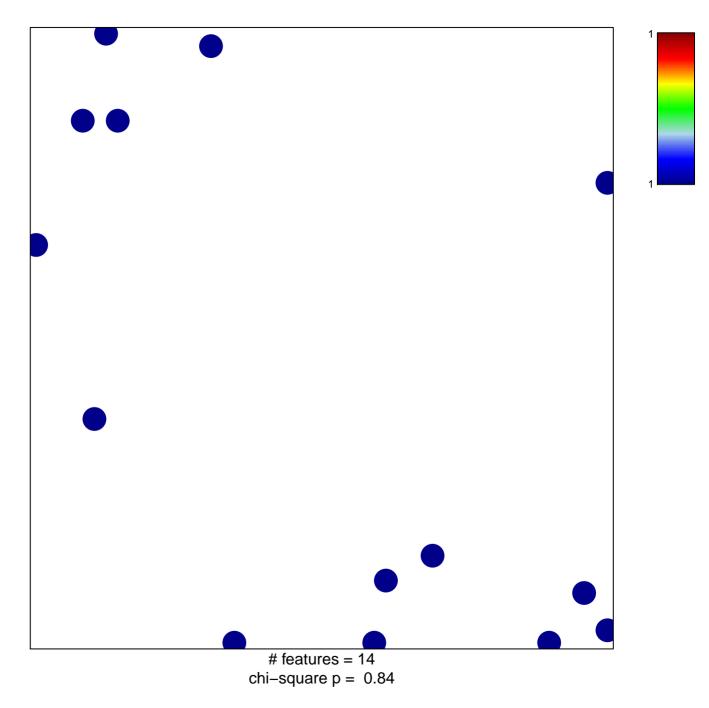

## NLS-bearing protein import into nucleus

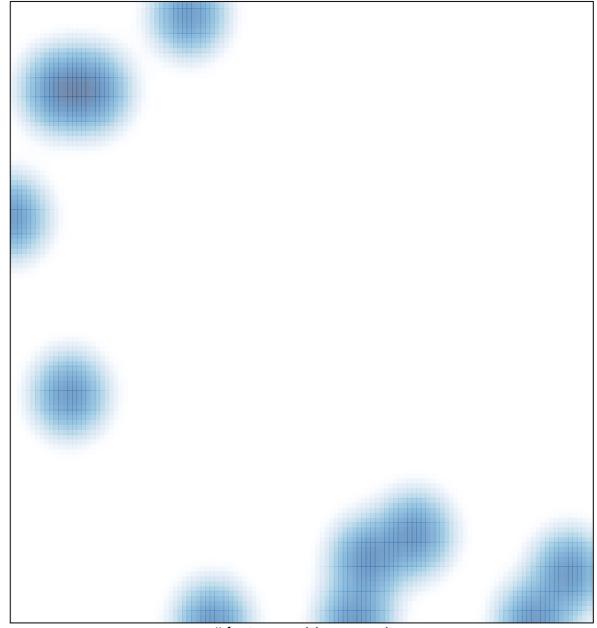

# features = 14, max = 1